## **1. HET INTERNET**

Er is al snel verwarring over wat het internet is. Dit eerste hoofdstuk moet een beeld geven van wat het internet inhoudt.

## **1.1. Netwerk**

Een netwerk is een systeem, waarbij twee of meer computers aan elkaar zijn gekoppeld. Binnen een netwerk zijn er veel mogelijkheden, onder andere het uitwisselen van gegevens via het netwerk.

Deze definitie is wel heel kort. Een hedendaags netwerk is meer dan alleen computers. Alles dat is verbonden binnen het netwerk is er een onderdeel van.

Denk hierbij aan:

- Hardware zoals: desktopcomputers, laptops of tablets.
- Software zoals: besturingssystemen, gebruikerssoftware, webbrowsers of spelleties.
- Mobiele apparatuur zoals: digitale camera's of smartphones.
- Randapparatuur zoals: printers, toetsenborden, webcams of muis.

Alles wat maar een beetje met digitale verwerking en opslag te maken heeft, valt dus onder het begrip netwerk.

## **1.2. Een netwerk en het internet**

Het opzetten van een thuis- of kantoornetwerk is relatief eenvoudig. Alles wat u nodig hebt is een **router**. De router zorgt er voor alle computers in een netwerk met elkaar zijn verbonden. Maar een modern netwerk is niet alleen een thuis- of kantoornetwerk. Een netwerk is ook verbonden met het internet.

Om het netwerk te verbinden met het internet, is een **modem** nodig. Een modem zorgt er voor dat het internetsignaal dat het huis binnenkomt, wordt omgezet naar een signaal dat herkend kan worden door de computer. Zonder een modem is het onmogelijk om internet te ontvangen.

Een modem en router kunnen uit twee losse kastjes bestaan, maar tegenwoordig zien we meestal een gekoppelde modem en router.

De modem en router zorgen er samen voor dat de computers in het netwerk draadloos verbinding met elkaar hebben, kunnen printen, scannen en verbinding hebben met het internet.

Als u met het internet bent verbonden via een modem, krijgt de router er een tweede taak bij. De router zorgt er voor dat het internetsignaal wordt gedistribueerd naar de verschillende computers of randapparatuur.

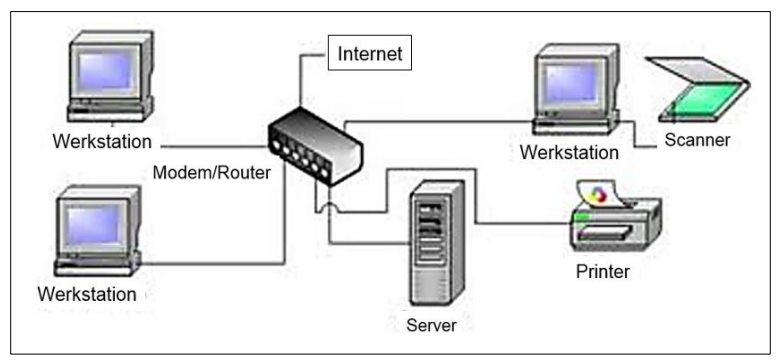

## **Server**

Bij een bedrijfsnetwerk wordt vaak een server gebruikt. Een server is een computer die diensten verleent aan andere computers. Op de server kunnen bijvoorbeeld alle bestanden worden opgeslagen, die de gebruikers gezamenlijk gebruiken. Soms staan programma's, zoals de onderdelen van Microsoft Office, ook op de server. Servers kunnen ook worden gebruikt voor de toegang tot randapparatuur en internet.

De software op de server regelt het veilig delen van bestanden, en een veilige toegang tot internet. Voor deze veiligheid zal de nodige antivirus- en firewallsoftware geïnstalleerd zijn.

## **1.3. LAN en WAN**

Bij een netwerk kan nog een onderscheid worden gemaakt tussen een lokaal computernetwerk, een LAN - **Local Area Network**, en een computernetwerk dat zich uitstrekt over grotere afstanden, een WAN - **Wide Area Network**.

Daarnaast is er nog de keus uit een draadloos netwerk of een bekabeld netwerk. In dit hoofdstuk wordt uitgegaan van een draadloos netwerk. De term LAN wordt dan vervangen door WLAN, een **Wireless Local Area Network**.

Een WLAN beperkt zich tot een klein gebied, bijvoorbeeld een kantoorgebouw. Het gebruik van een draadloos netwerk is handig omdat je niet vastzit aan kabels. Binnen kantoren betekent dit een enorme flexibiliteit voor de medewerkers. Iedereen kan zich met zijn laptop vrij door het kantoor bewegen, en gebruik maken van alle randapparatuur.

## **1.4. Intranet**

Bedrijven zetten soms een eigen soort internet op, een intranet. Het intranet is een netwerk binnen een organisatie. Het kan bestaan uit verschillende aan elkaar gekoppelde LAN's. Voor de gebruiker is het net een interne versie van het internet.

De meeste intranetten zijn gekoppeld aan het internet. Het doel van een intranet is het veilig elektronisch delen van informatie binnen een organisatie. Verder kan het worden gebruikt voor teleconferenties, en het mogelijk maken dat groepen elektronisch samenwerken.

## **VPN**

Als medewerkers van een bedrijf thuis werken, kunnen ze gebruik maken van dit intranet. Er moet dan een VPN-verbinding worden gebruikt. VPN staat voor **Virtual Private Network**.

De medewerkers kunnen vanuit huis over alle interne sites en gedeelde bestanden op het intranet van het bedrijf beschikken, maar niet zonder eerst verbinding te maken met het VPN van het bedrijf.

Alle netwerkcommunicatie tussen de thuiscomputer en het bedrijf verloopt dan versleuteld, zodat er geen bedrijfsgeheimen kunnen lekken.

VPN's worden ook gebruikt om meerdere vestigingen van een bedrijf op een veilige manier met elkaar te verbinden.

Ook particulieren kunnen veilig internetten via een **VPN**. Op internet zijn er allerlei dienstverleners waar u tegen betaling een vpn-account kunt afsluiten. Zoek maar eens op internet. VPN One Click is één van dit soort dienstverleners.

## **1.5. Internet**

Wie maakt er geen gebruik van internet? Online naar informatie zoeken, goedkope computeronderdelen kopen in China, communiceren, naar muziek luisteren, delen, films downloaden, deelnemen aan discussies. Alles lijkt te kunnen met internet. Maar wat is het internet eigenlijk?

Internet is een wereldwijd netwerk van verbonden computers en ICT-diensten. Het woord computers kan hier breed worden gebruikt: desktopcomputers, laptops, smartphones, telefoons, maar ook randapparatuur als printers worden door het internet verbonden.

## **World Wide Web (WWW)**

Het World Wide Web (WWW) is waarschijnlijk het bekendste onderdeel van het internet. Het bestaat uit miljoenen websites die met elkaar zijn verbonden via het WWW.

Een website bestaat uit verschillende informatiepagina's: webpagina's.

## **Het internetadres (URL)**

Een internetadres is een gestructureerde naam die verwijst naar het unieke adres waarmee de locatie van een [webpagina](http://nl.wikipedia.org/wiki/Webpagina) op internet wordt aangegeven.

Het unieke internetadres heet in vaktaal de Uniform Resource Locator, afgekort tot URL.

Een URL heeft een vaste opbouw, bijvoorbeeld: [http://www.google.nl.](http://www.google.nl/)

- http HyperText Transfer Protocol. Een protocol is een set regels en afspraken, zodat computers op één manier met elkaar kunnen communiceren.
- www De website is een deel van het World Wide Web.
- google Het naamgedeelte van de URL wordt de **domeinnaam** genoemd.
- NL NL, de **extensie** wordt het **topleveldomein** genoemd.

## **Pagina's**

Een website bestaat meestal uit verschillende gekoppelde pagina's. Ook de pagina's zijn te zien in de URL. Neem bijvoorbeeld: http://www.bol.com/nl/index.html

- Index Dit is de indexpagina van deze site. Hier kan gezocht worden op trefwoorden naar een product.
- html Dit is de programmeertaal waarmee de website wordt opgemaakt. Elke website zal deze taal gebruiken. Hierdoor zijn de websites op elke computer te lezen.

## **Domeinaanduiding**

Bij de opsomming van de onderdelen van een URL, is de term domeinaanduiding gebruikt, in dit geval was dat de domeinaanduiding NL.

Een domeinnaam kan geografisch zijn, zoals:

- nl Nederland
- be België
- de Duitsland
- eu Europa

Een domeinnaam kan ook staan voor een organisatie, zoals:

- org Een domeinnaam die wordt gebruikt door (Amerikaanse) scholen of non-profit organisaties.
- edu Een domeinnaam die wordt gebruikt door educatieve organisaties.
- com Een domeinnaam die wordt gebruikt door commerciële bedrijven.

gov Een domeinnaam die wordt gebruikt door de Amerikaanse overheid.

Een domeinnaam heet ook wel het **topleveldomein**.

#### **Webbrowser**

Als u een webpagina wilt bekijken, hebt u een webbrowser nodig.

Een browser is een programma dat wordt geïnstalleerd op de computer. Een browser maakt het mogelijk dat u internetpagina's (websites) kunt bekijken.

Daarnaast bieden webbrowsers de mogelijkheid om bestanden te downloaden, om websites op te slaan als bladwijzer of de geschiedenis bij te houden waar de gebruiker is geweest.

Bekende browsers zijn: Internet Explorer, Mozilla Firefox, Google Chrome, Apple Safari, en de Opera browser van Opera Software.

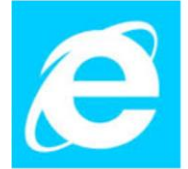

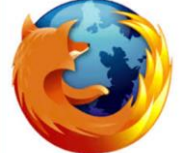

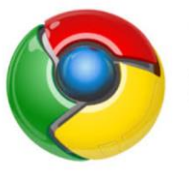

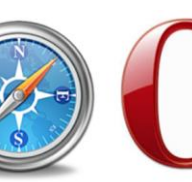

**Internet Explorer** 

**Mozilla Firefox** 

**Google Chrome** 

Apple Safari Opera

Alternatieve browsers zijn: Camino, Konqueror, CoolNovo, Lunascape en Seamonkey.

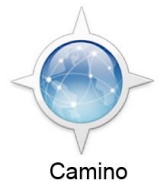

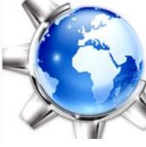

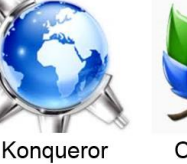

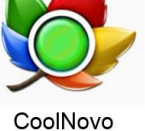

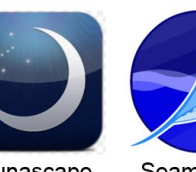

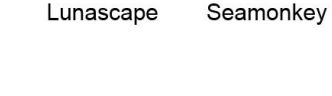

## **Zoekmachine**

Om op het WWW naar informatie en websites te zoeken, wordt een zoekmachine gebruikt.

Google is wereldwijd de meest gebruikte zoekmachine. Andere wereldwijd populaire zoekmachines zijn: Yahoo!, Bing en Baidu. Baidu wordt voornamelijk op de Chinese markt gebruikt.

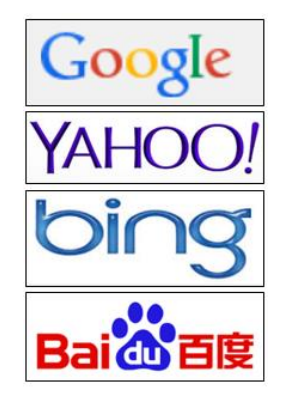

## **1.6. Provider (ISP)**

Om met een netwerk toegang te krijgen tot het internet, is een browser en hardware nodig: een modem en een router. Daarnaast hebt u een provider nodig die de toegang regelt. Een internetprovider of een **Internet Service Provider** (ISP) is een bedrijf dat diensten levert op, of via, het internet.

Een dienst kan bijvoorbeeld de verbinding naar het internet zijn.

Bij de keuze van een provider moet u een aantal dingen beoordelen:

- Welke diensten biedt de provider aan, en hoeveel vraagt het bedrijf daarvoor.
- Hoe lang duurt het contract.
- Is het mogelijk om tussentijds van provider te wisselen.
- Wat is de snelheid die de provider u kan bieden.
- Deze snelheid bepaalt de hoeveelheid informatie die u per seconde kunt downloaden of uploaden. Als u alleen surft of gebruik maakt van email, is dat geen probleem, maar bij het downloaden van grote bestanden is dat zeker een punt van overweging.
- Hoeveel MB mag u downloaden? De downloadlimiet. Als u veel muziek of filmbestanden download zal dat zeker een aspect zijn dat zal meespelen.

## **1.7. Snelheid**

De snelheid van een internetverbinding is belangrijk. De snelheid van uw internetverbinding is afhankelijk van een aantal factoren:

- De capaciteit van het netwerk.
- De kwaliteit van de website waarmee u verbinding maakt.
- De snelheid van uw pc, laptop, tablet of smartphone. Dit is afhankelijk van veel factoren, onder andere de geheugencapaciteit, processor, type netwerkkaart en het besturingssysteem van de computer.
- Het abonnement met uw provider. Een abonnement met een hogere internetsnelheid is duurder. Het is dus de moeite waard om goed na te denken welke capaciteit u nodig zult hebben.

## **1.8. Verbinding**

De internetsnelheid is ook afhankelijk van de verbinding met internet. Er zijn veel mogelijkheden om de computer te verbinden met internet.

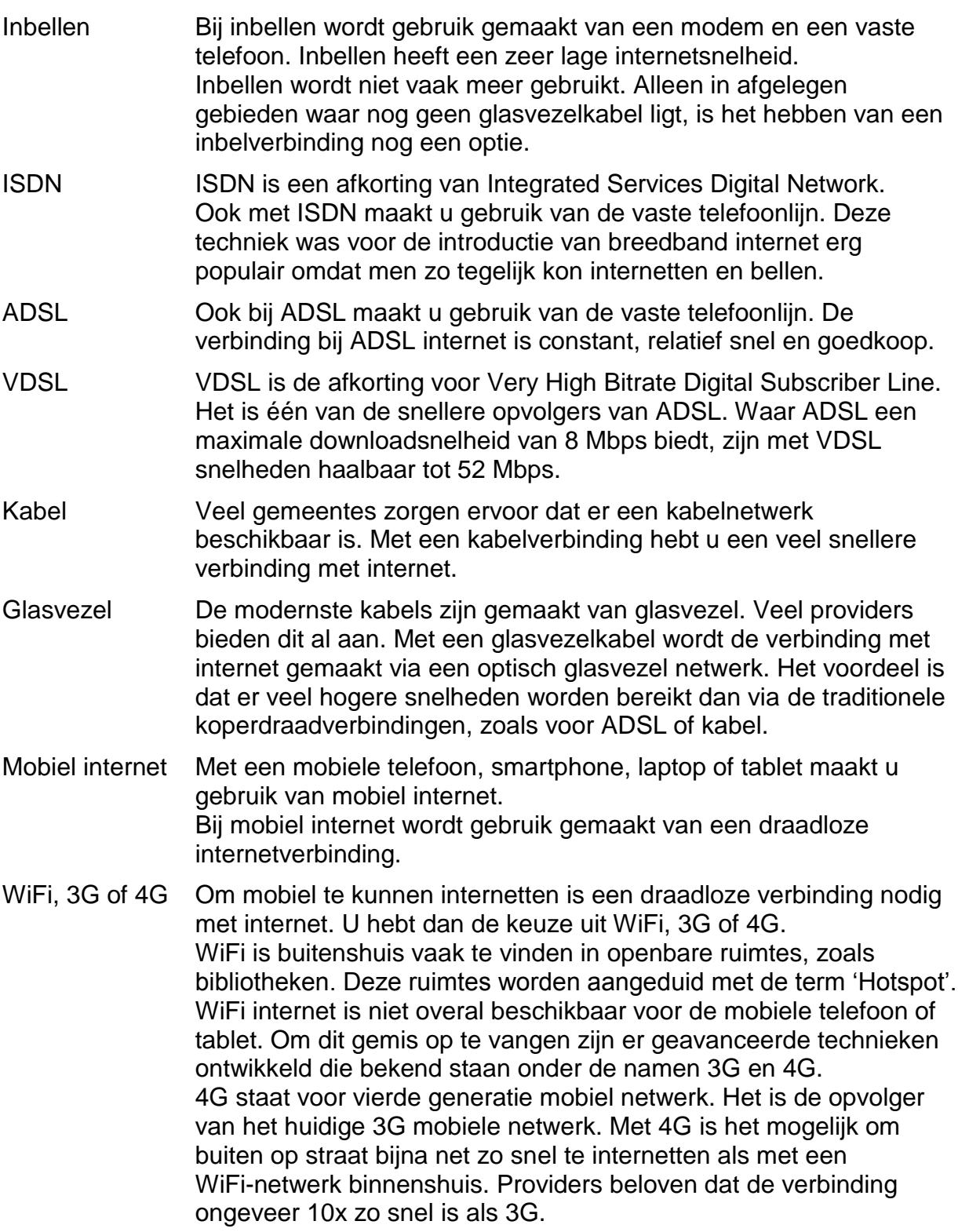

Satelliet Als er geen snel internet aanwezig is, is er nog de mogelijkheid van internet via een tweeweg satellietverbinding. Met internet via de satelliet hebt u hoge snelheden en een stabiele verbinding. U kunt via satelliet internet behalve internetten ook [telefoneren \(VOIP\).](http://satelliet-internet.eu/voip-bellen-via-internet/) Om te kunnen communiceren met een satelliet is een schotelantenne nodig. Voor internet is een speciale schotel nodig omdat we willen downloaden, maar ook uploaden. Om dat mogelijk te maken, beschikt een schotel voor satelliet internet niet alleen over een ontvangstmodule, maar ook over een zendmodule.

#### **Bandbreedte**

De snelheid die wordt gehaald met de diverse verbindingen heet de bandbreedte. De bandbreedte wordt gemeten in bits per seconden (bps). Een bit is de kleinste meeteenheid bij digitale gegevensoverdracht.

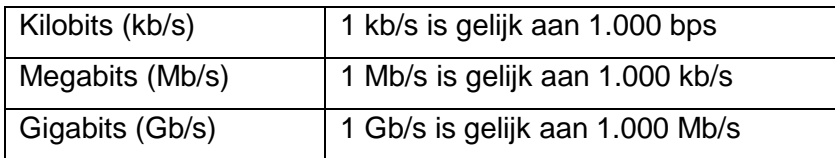

De bandbreedte kunt u vergelijken met een waterleiding. Hoe breder deze pijp is hoe meer water er doorheen zal komen. Al is de hoofdwaterleiding nog zo groot, de waterpijp naar uw huis bepaalt de hoeveelheid water die uit uw kraan komt.

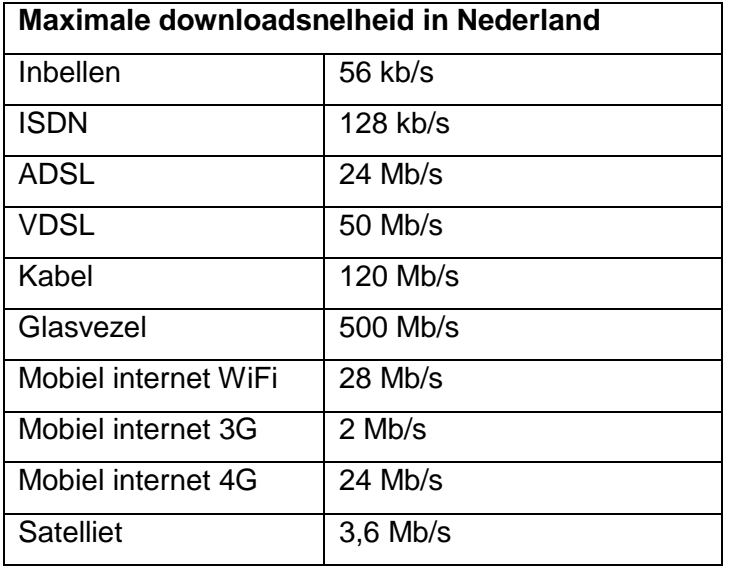

Veel providers maken reclame met hun snelheid en bandbreedte. De realiteit is dat de maximale bandbreedte alleen in een ideale proefopstelling wordt gehaald. U mag vaak al blij zijn met de helft van de beloofde snelheid.

#### **Up- en downloaden**

Bandbreedte is vooral belangrijk bij het up- en downloaden van bestanden. Als een groot bestand moet worden gedownload en de bandbreedte is klein, kan het lang duren voor het bestand is binnengehaald.

Een MP3 liedje van 5 MB zal met een bandbreedte van 128 kb/s in 40 seconden binnenkomen.

Hetzelfde bestand zal met een bandbreedte van 28 Mb/s in minder dan een seconde binnenkomen.

Met **uploaden** wordt bedoeld dat u een bestand verstuurt naar een andere computer. Als u een email verstuurt, dan upload u dat bericht naar de computer van de ontvanger.

Met **downloaden** wordt bedoeld dat u een bestand ophaalt van een andere computer. Als u een webpagina bekijkt, dan heeft u deze gedownload van een andere computer of server.

## **1.9. Internettoepassingen**

Naast het WWW zijn er andere toepassingen waar het internet toegang tot geeft.

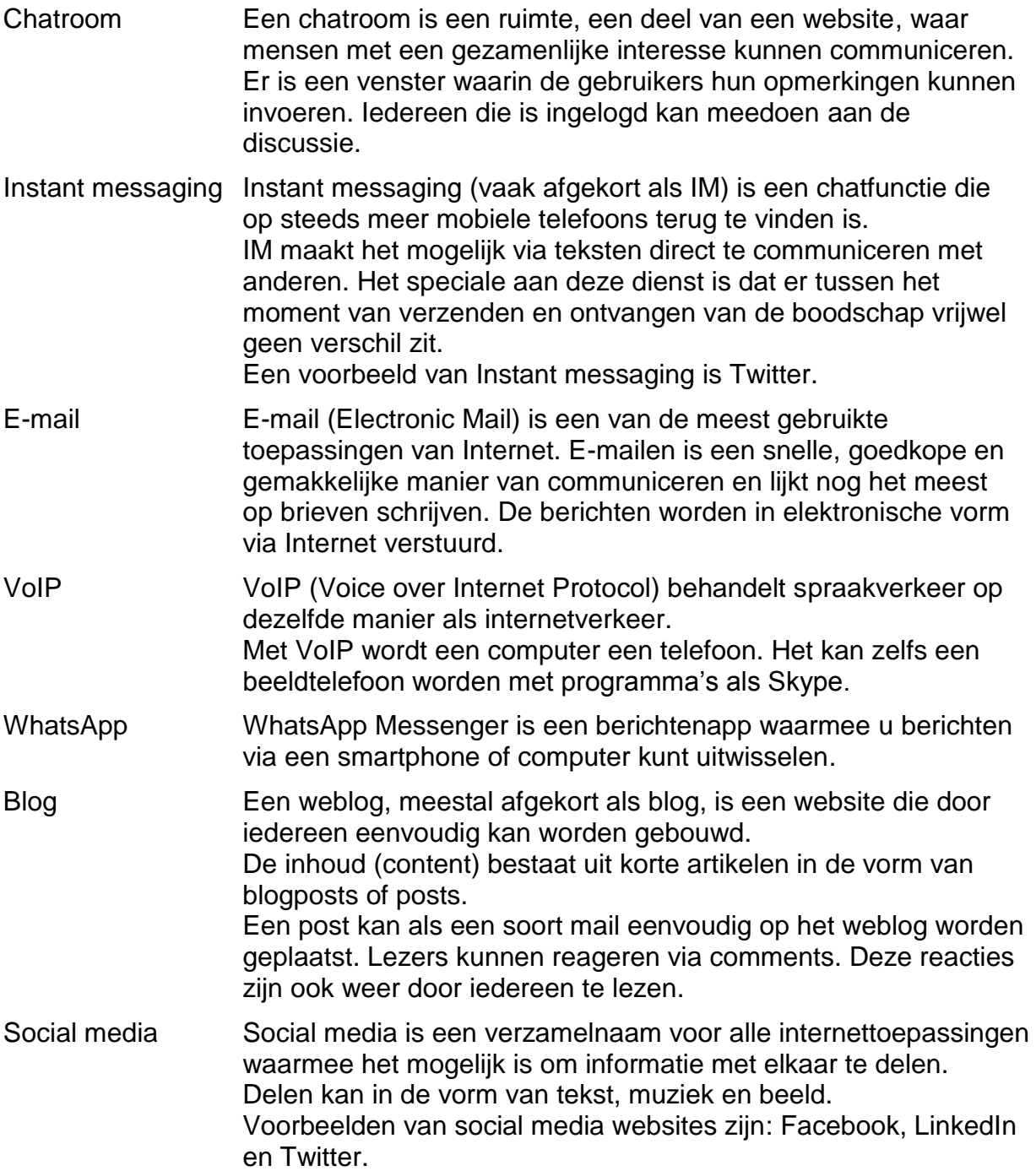

# Hoofdstuk 1 – Online Essentials Internet Pagina 9

## **1.10. WiFi en hotspots**

Op steeds meer locaties, in binnen- en buitenland, komt u WiFi-netwerken tegen.

WiFi staat voor **Wireless Fidelity**. WiFi kennen we vooral van draadloze netwerken. Als u thuis een draadloos netwerk heeft, is dat in de meeste gevallen een WiFi netwerk.

## **Hotspots**

Tegenwoordig beschikken veel kantoren en huizen over WiFi. Daarnaast kunt u overal **WiFi-hotspots** tegenkomen: van restaurant tot bibliotheek, van winkelcentrum tot openbaar vervoer. Een hotspot is een locatie waar draadloos internet (WiFi) wordt aangeboden. Steeds meer organisaties en ondernemingen leveren draadloos internet als service aan hun klanten.

## **Stedelijke draadloze netwerken**

In de Verenigde Staten bestaan draadloze netwerken die het centrum van een stad dekken. Ook in de Benelux is dit in opkomst. Zo zijn er openbare WiFi netwerken op diverse toeristische plaatsen in België.

Ook in Nederland zien we dit fenomeen opkomen. Zo zijn er de projecten 'Rotterdam Draadloos' en 'Draadloos Groningen'. Dit zijn eigenlijk gigantische hotspots met een grote dekking.

Hotspots zijn ideaal voor mensen die onderweg zijn en even gebruik willen maken van een snelle internetverbinding.

## **Open en gesloten netwerken**

Als er in de aanduiding van het netwerk een symbool verschijnt van een schildje met een uitroepteken, betekent dit dat het een open netwerk is. Een **open netwerk** is niet beveiligd met een wachtwoord. Het is beter om open netwerken te mijden in verband met de veiligheid.

Andere gebruikers van een open netwerk kunnen eenvoudig zien welke websites u hebt bezocht, en de inloggegevens en wachtwoorden natrekken. Met deze gegevens kunnen bijvoorbeeld aankopen worden gedaan.

Een ander gevaar is dat anderen, via speciale software, eenvoudig kunnen inloggen op bijvoorbeeld uw Facebook-account en dingen aanpassen.

Een open netwerk is een potentieel gevaarlijke plek voor uw privacy. Er is gevaar van diefstal van gegevens en besmetting met virussen.

Een **gesloten netwerk** is beveiligd met een wachtwoord. Het wachtwoord wordt meestal ergens vermeld, of u moet het vragen aan het personeel.

## **1.11. Internetactiviteiten**

Als u éénmaal al die hindernissen bent gepasseerd, zoals de juiste hardware en software, een provider, internettoegang, enz., gaat de deur naar het internet open. Maar wat kunt u daar doen? Teveel om op te noemen, laten we er een paar bekijken.

## **Informatie**

Met een zoekmachine kunt u naar informatie zoeken. Over elk onderwerp dat u interesseert is wel informatie te vinden op internet.

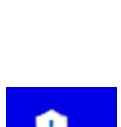

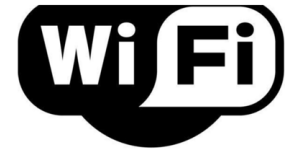

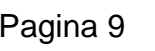

## **Winkelen**

De webshops nemen constant toe in omvang. Of u nu een broek wilt bestellen bij een populaire nederlandse webwinkel, of een computeronderdeel bij een Chinese website. Alles is mogelijk.

Via een electronische catalogus kiest u een product uit, en betaalt electronisch via Ideal of een creditcard.

#### **Studie**

Er zijn ontelbare online cursussen. Studenten of geïnteresseerden kunnen instructies, lessen of colleges volgen via een webcam. Gratis of tegen betaling.

#### **Publicaties**

U kunt, wereldwijd elk tijdschrift of krant dat online is, openen en lezen. U kunt E-boeken via internet ontvangen.

#### **Bankieren**

U hoeft niet meer naar de bank om financiële zaken af te handelen. U opent de internetdienst van uw bank, en u kunt online uw saldo bekijken of geld overmaken.

#### **Overheidsdiensten**

Een vergunning aanvragen, informatie bij de gemeente opvragen, de belastingaangifte. Dit alles kostte u nog niet zo lang geleden veel tijd. Nu lopen de meeste van deze zaken via internet.

#### **Amusement**

Televisieprogramma's of muziek kunt u via internet, gratis of tegen betaling, bekijken of beluisteren.

#### **Games**

Games die u alleen speelt, of games die u tegen één of meer tegenstanders speelt. Gratis of tegen betaling. Het internet zit er vol mee.

#### **Communicatie**

Instant Messaging, E-mail, WhatsApp, Blogs, Social media. De omvang van deze diensten is ongekend groot. Sommige van deze diensten bestonden een paar jaar geleden nog niet eens, en zijn nu ontzettend populair.

#### **Afbeeldingen**

Het internet staat vol met allerlei foto's en afbeeldingen. Vaak gratis, soms tegen betaling.

## **1.12. Hyperlink**

De meeste websites bevatten hyperlinks. Een hyperlink, of link, is een koppeling naar andere webpagina's. Hierdoor is het mogelijk om van de ene webpagina naar de andere webpagina te 'springen'. Door op de hyperlink te klikken, wordt een andere webpagina, of website geopend. Dit wordt surfen op internet genoemd.

U kunt hyperlinks vinden als knoppen, afbeeldingen of tekst. Een teksthyperlink is meestal blauw en onderstreept.

In onderstaande afbeelding van een Wikipedia tekst zijn al 4 hyperlinks te vinden.

Een hyperlink (of kortweg link) – met een Nederlands woord verbinding of koppeling – is een computer- en internetterm en duidt op een verwijzing in een website die de gebruiker kan volgen.

## 1.13. Vragen

## Vraag 1

Geef een korte definitie van het internet.

## Vraag 2

Welk apparaat hebt u nodig om de apparatuur in een netwerk te laten communiceren?

#### Vraag 3

Welk apparaat hebt u nodig om een netwerk te laten communiceren met internet?

## Vraag 4

Wat betekent de afkorting WLAN?

#### Vraag 5

Wat betekent de afkorting URL?

## Vraag 6

Noem twee typen domeinaanduidingen.

## Vraag 7

Noem 3 bekende browsers.

## Vraag 8

Welke drie zaken hebt u nodig om toegang te krijgen tot het internet?

## Vraag 9

Wat is een hotspot?

## Vraag 10

Noem drie soorten internetactiviteiten.